# **Naviguez le site Web municipal en quelques étapes**

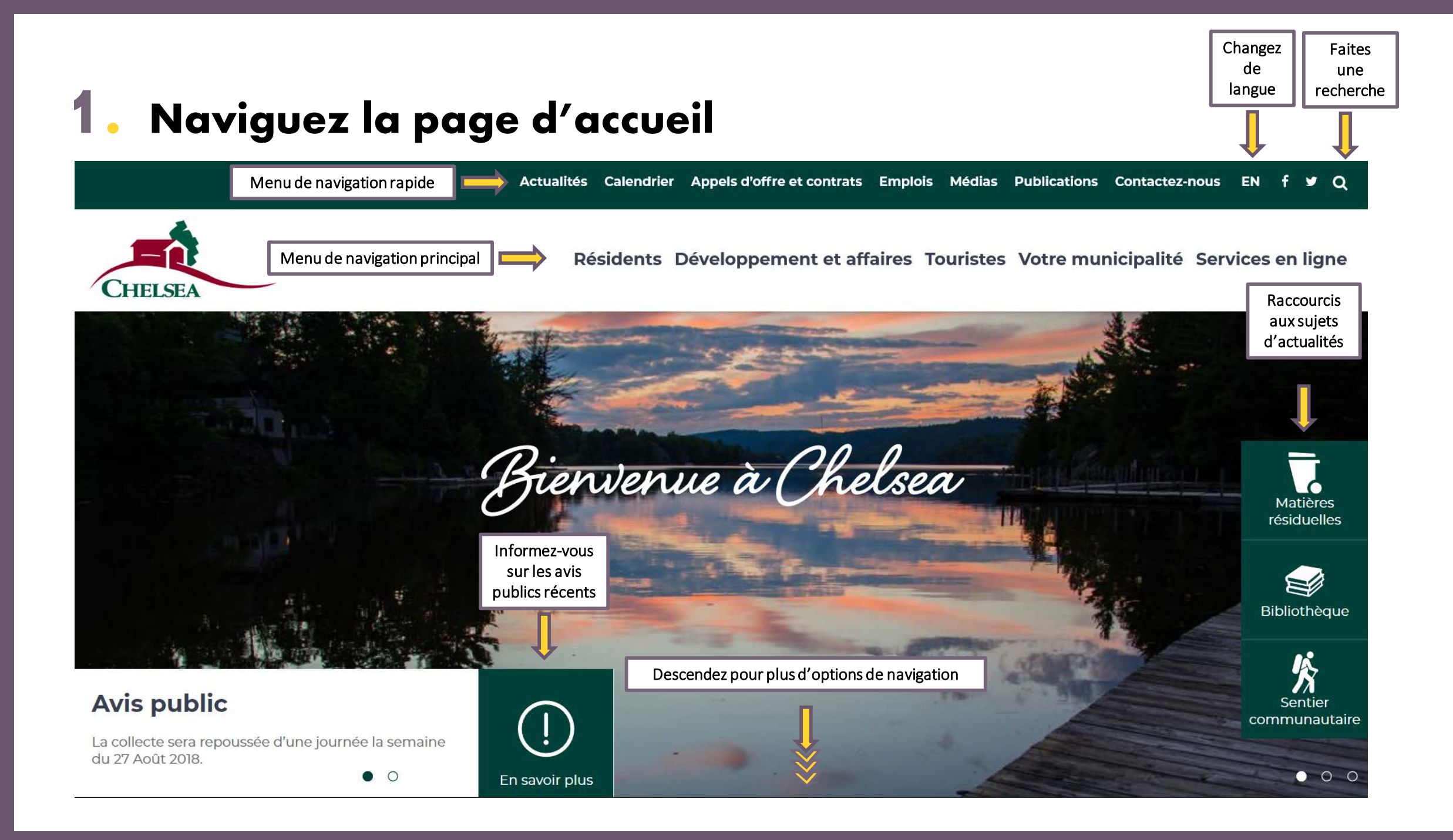

### **2. Naviguez les sous-menus déroulants du menu principal**

Actualités Calendrier Appels d'offre et contrats Emplois Médias Publications Contactez-nous EN **y** Q

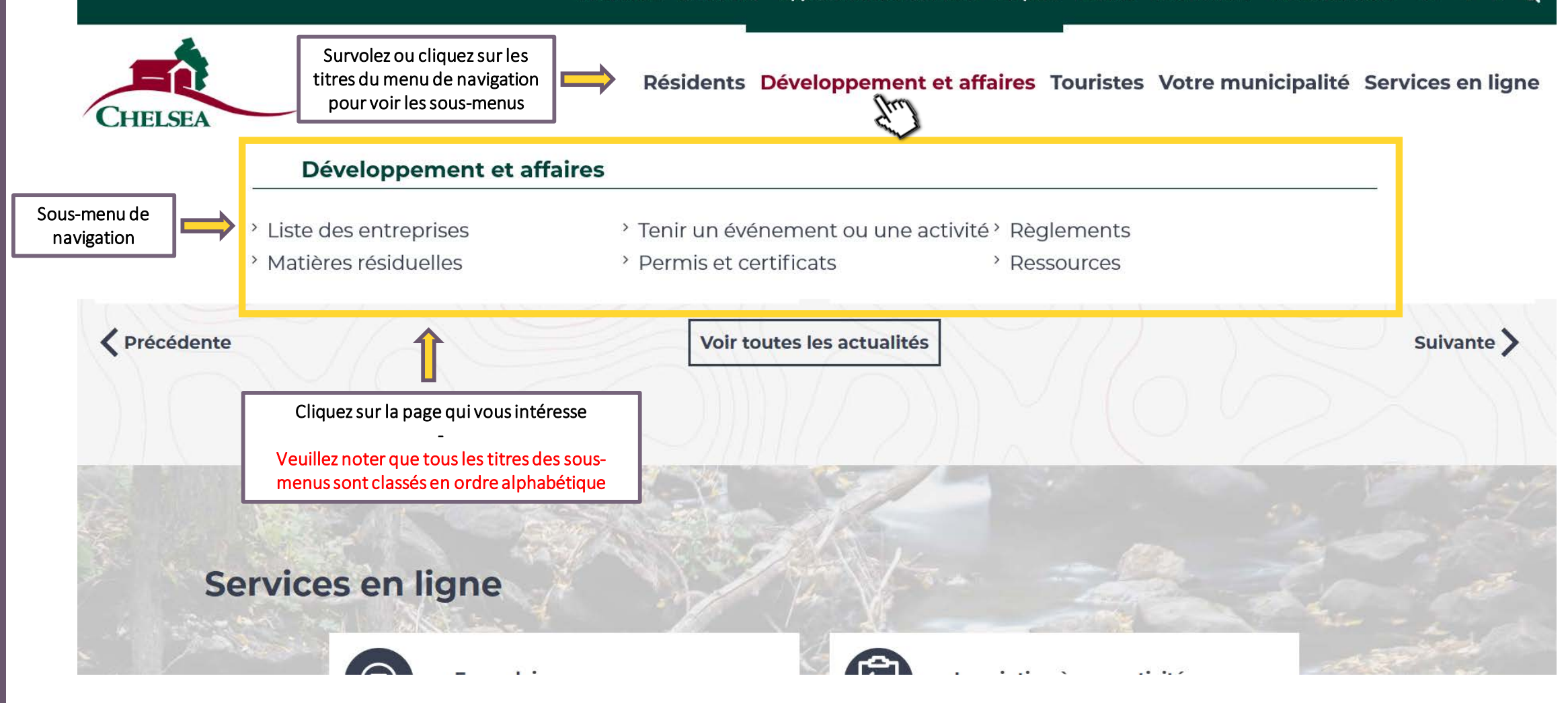

### **3. Naviguez en fonction de votre profil d'utilisateur**

Actualités Calendrier Appels d'offre et contrats Emplois Médias Publications Contactez-nous EN **y** Q

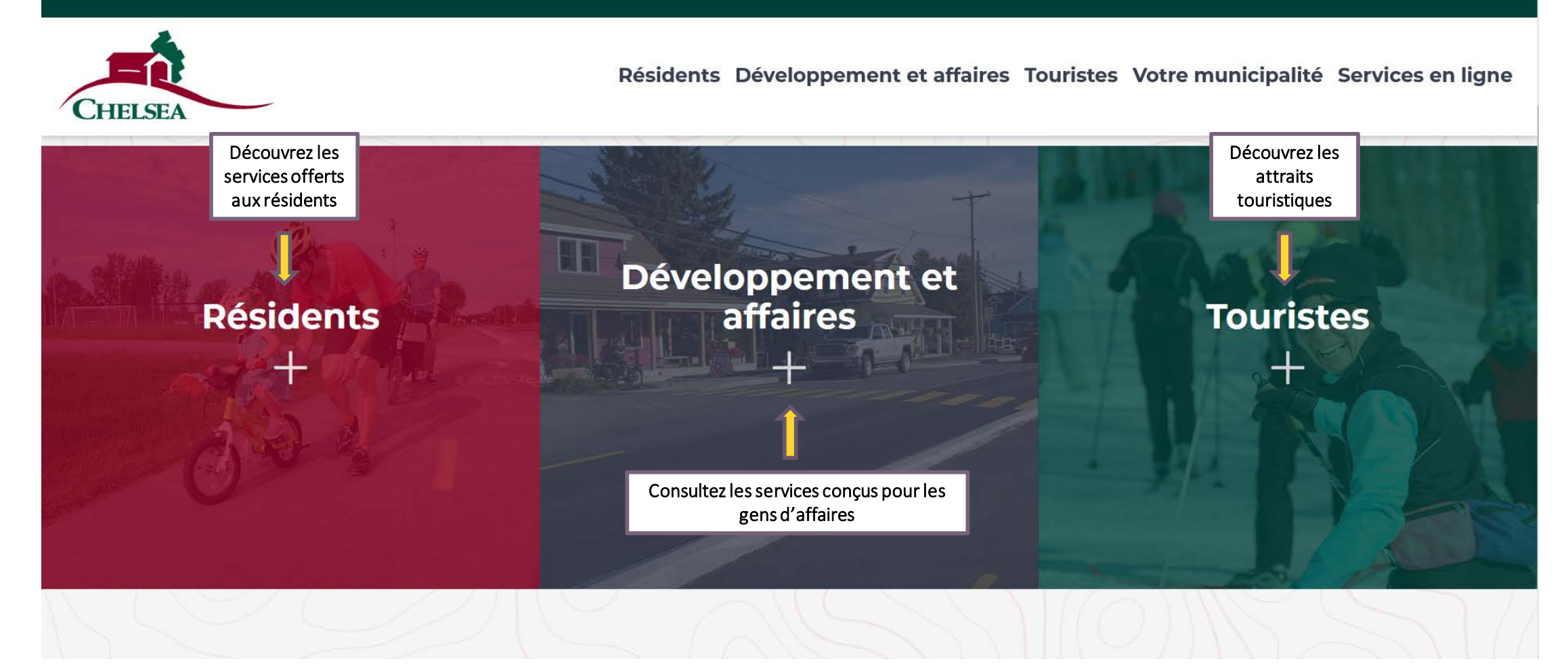

# **6.** Se tenir au courant dans la section « Actualités »

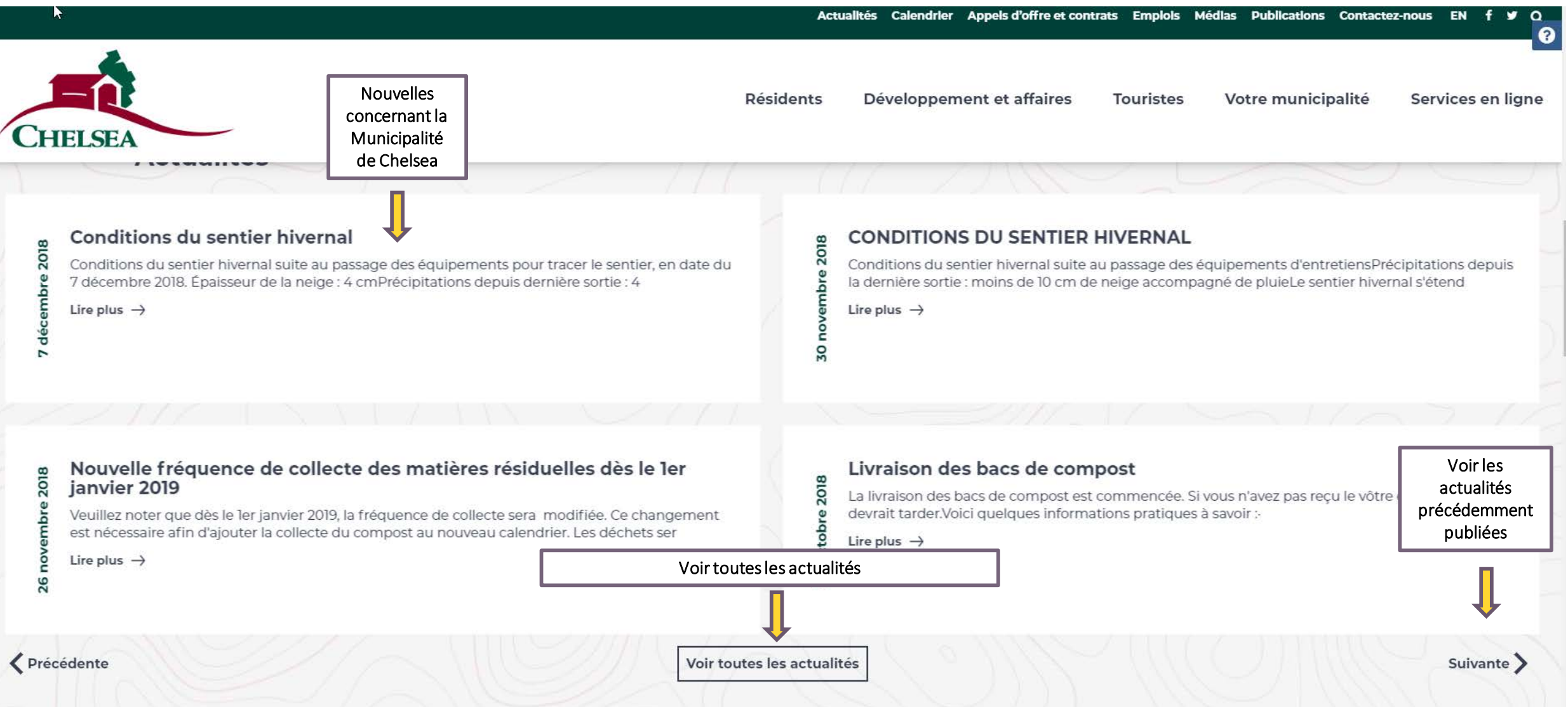

## **5. Accédez aux services en ligne**

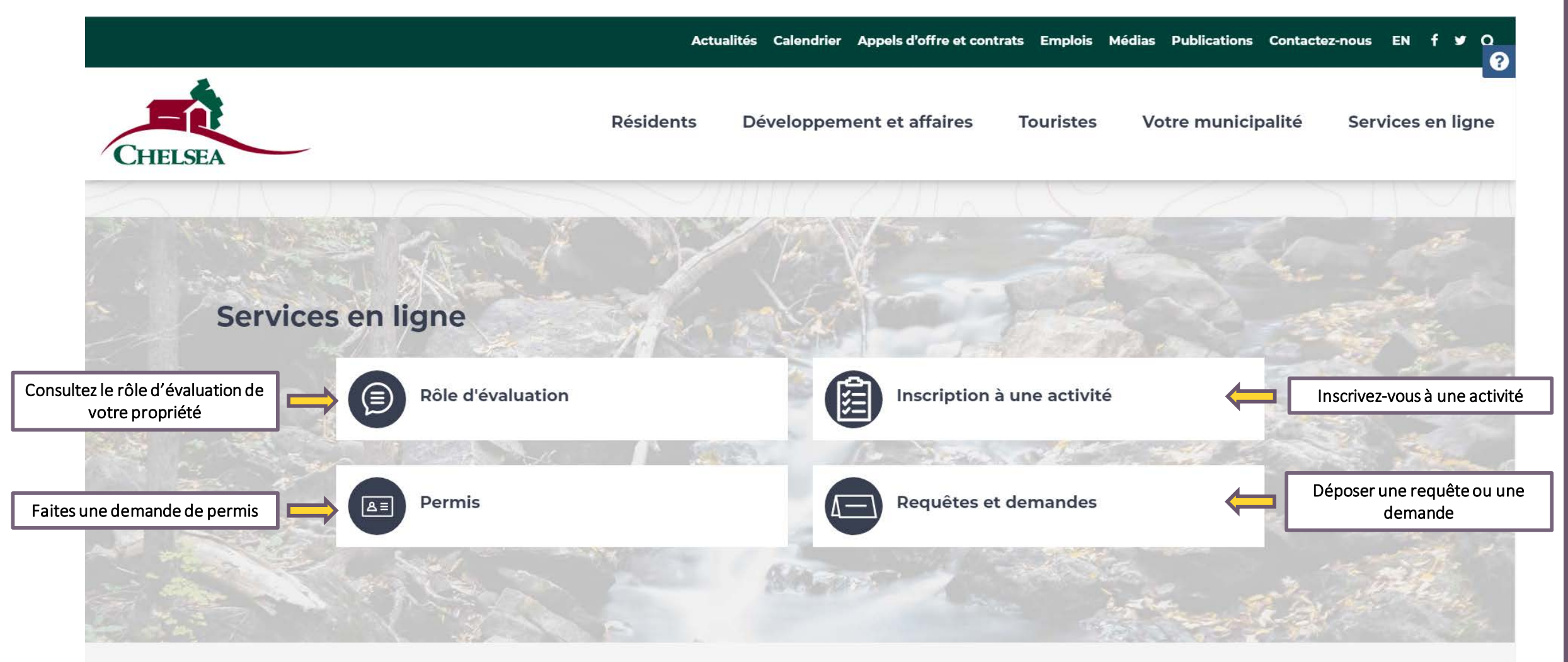

### **Les services en ligne seront disponibles au courant de l'année grâce à l'acquisition du logiciel Voilà!**

### **6. Naviguez le calendrier municipal**

Actualités Calendrier Appels d'offre et contrats Emplois Médias Publications Contactez-nous EN f  $\mathbf{y}$  Q

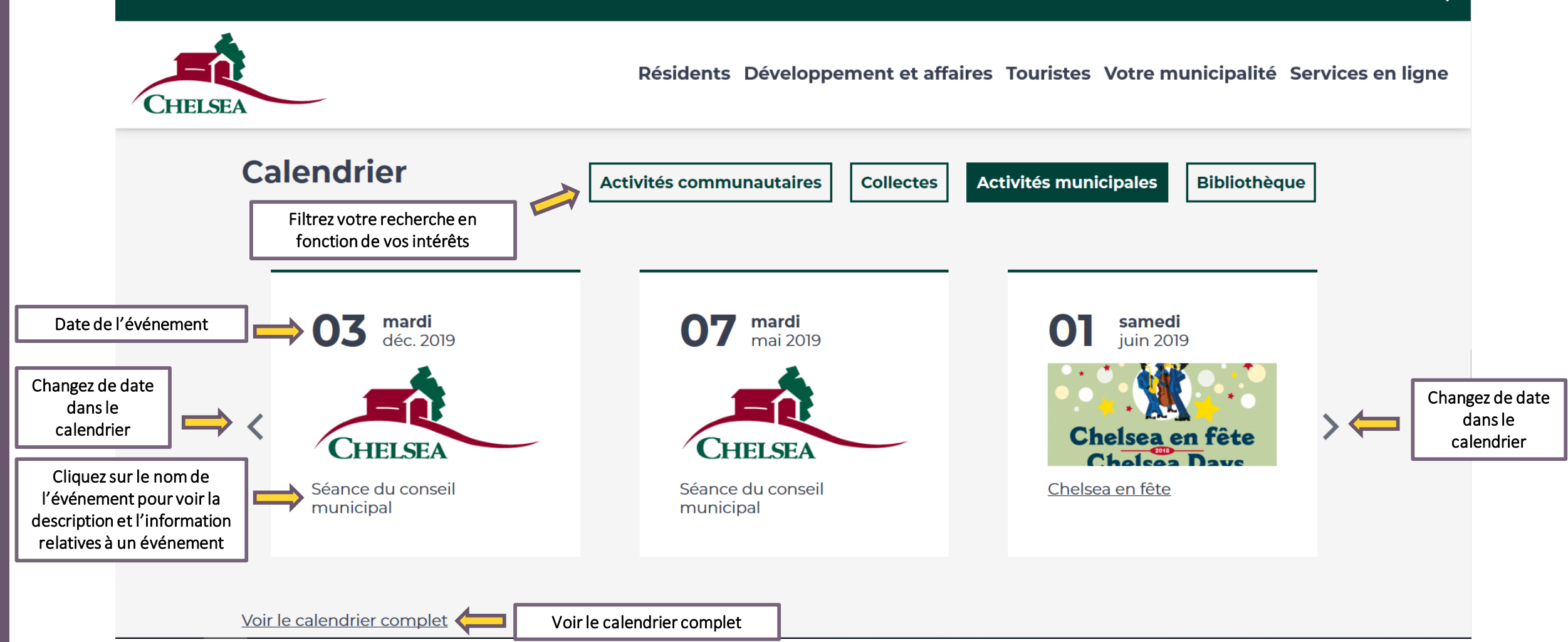

### **7. S'inscrire à l'infolettre**

Actualités Calendrier Appels d'offre et contrats Emplois Médias Publications Contactez-nous EN  $\Omega$ 

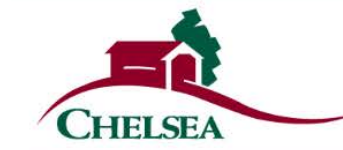

Résidents Développement et affaires Touristes Votre municipalité Services en ligne

### Abonnez-vous à notre infolettre!

Lorem ipsum dolor sit amet, consectetur adipiscing elit, sed do eiusmod tempor incididunt ut labore et dolore magna aliqua. Sit amet consectetur adipiscing elit ut aliquam purus sit amet.

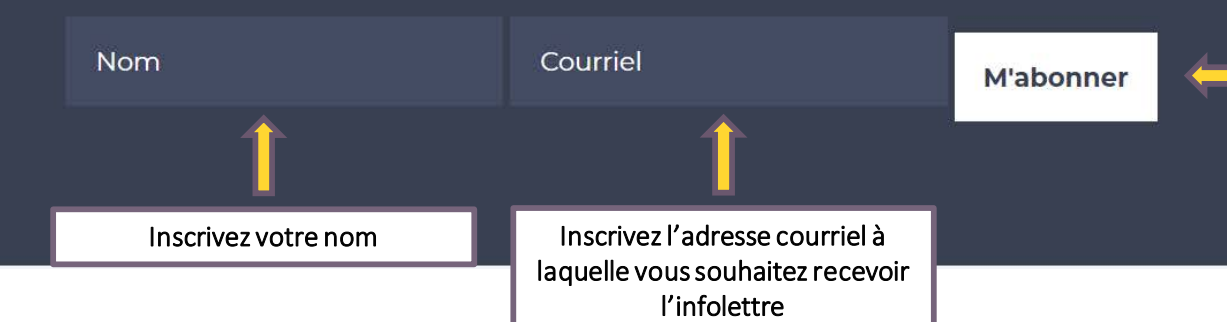

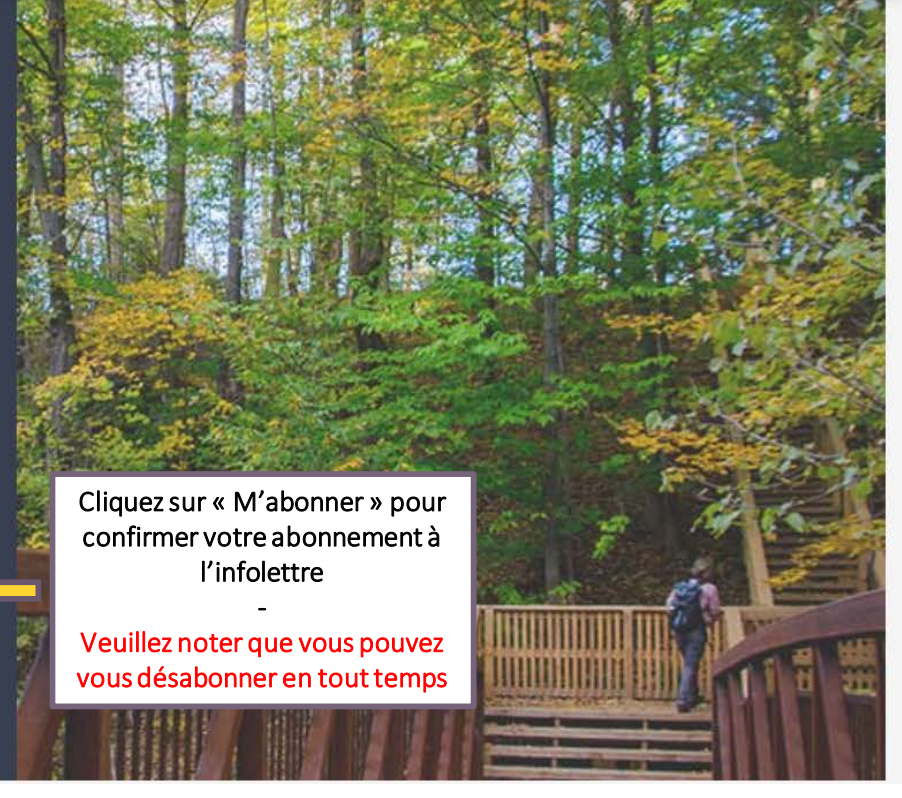

## **8. Naviguez le menu de bas de page**

Actualités Calendrier Appels d'offre et contrats Emplois Médias Publications Contactez-nous EN

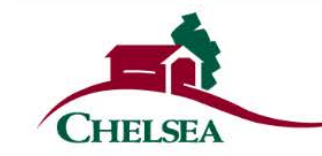

Résidents Développement et affaires Touristes Votre municipalité Services en ligne

#### **Résidents** Services municipaux

#### Développement et affaires

Liste des entreprises Matières résiduelles Tenir un événement ou une activité Permis et certificats Règlements **Ressources** 

#### **Touristes**

**Attraits** Événements Transports et déplacements

Naviguez le menu selon votre profil d'utilisateur

#### Votre municipalité

Accès aux documents Avis publics Conseil municipal et comités **Histoire** Les Fleurons du Ouébec Personnel municipal Politiques et plans d'action Profil démographique Réclamations Règlements municipaux Séances du conseil

### **Services en ligne**

**Formulaires** Inscription à une activité Permis Requêtes et demandes Réservation de salle Rôle d'évaluation

#### **Actualités**

**Calendrier Appels d'offre et contrats Emplois** Accédez au menu rapide **Médias Publications Contactez-nous Liens rapides** Consultez les sites Web de **Transcollines** nombreux services publics**Centre Meredith** Police MRC des Collines-de-l'Outaouais O  $\bullet$ EN

Accédez aux services municipaux